# PUREISNUDING

Custom Homebuilding, Redefined

## PROJECT STATUS REPORT

(REFERENCE ONLY)

#### **CURRENT STATUS OF THE WEEK**

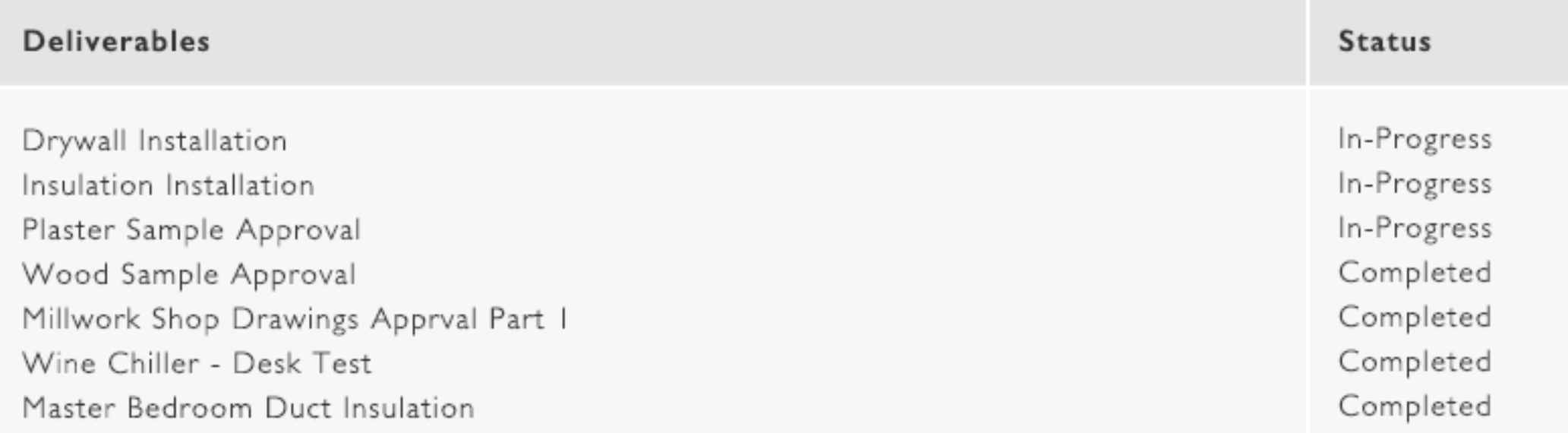

#### EXPECTED STATUS OF NEXT WEEK

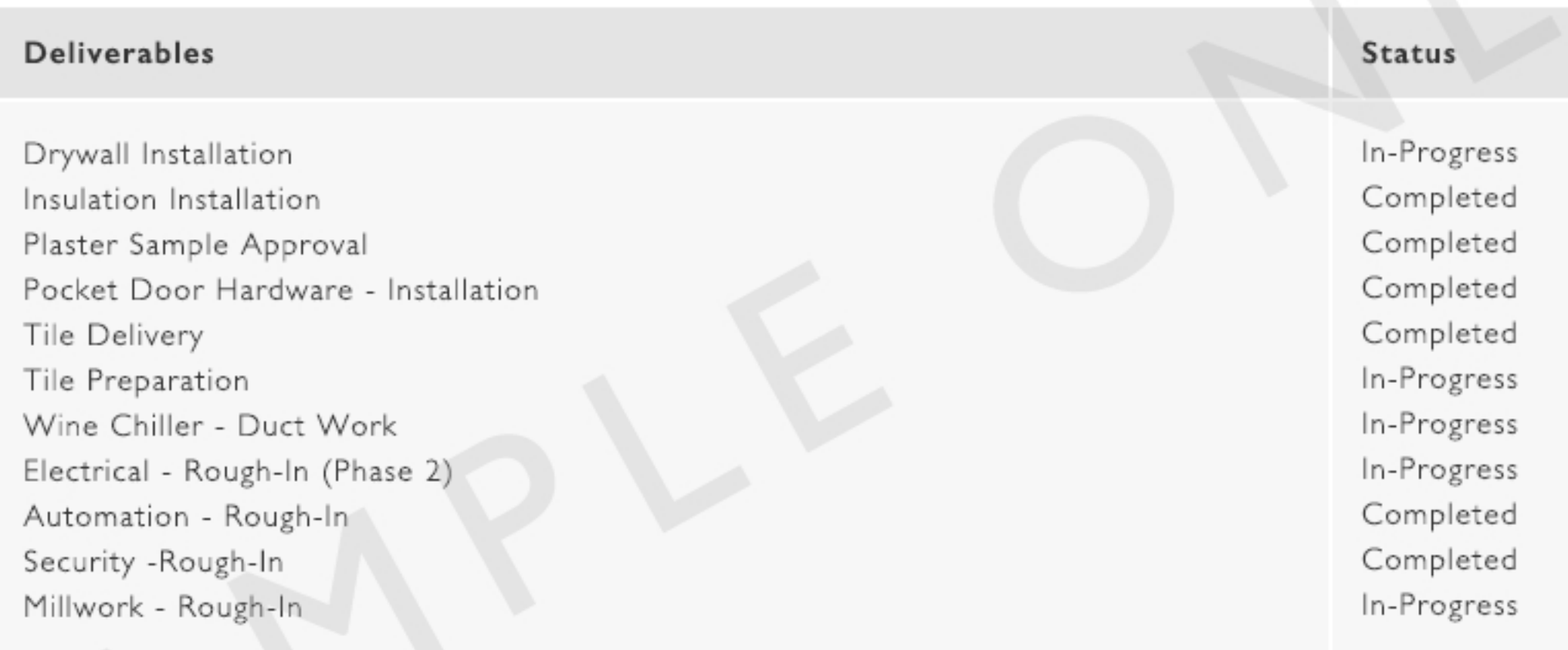

#### **EXPECTED STATUS OF 2-WEEKS OUT**

#### Deliverables

#### **Status**

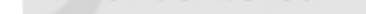

Drywall Installation Tile Preparation Tile Installation Wine Chiller - Duct Work Electrical - Rough-In (Phase 2) Millwork Fabrication

Completed Completed In-Progress Completed In-Progress In-Progress

### CURRENT PROJECT STATUS

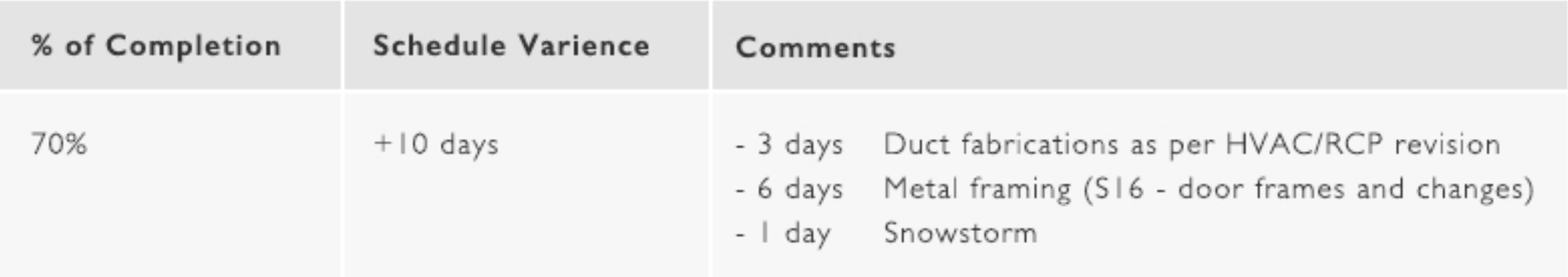

#### FULL BREAKDOWN OF DELIVERABLES

An updated schedule, with a full breakdown of deliverables, is provided to the client.

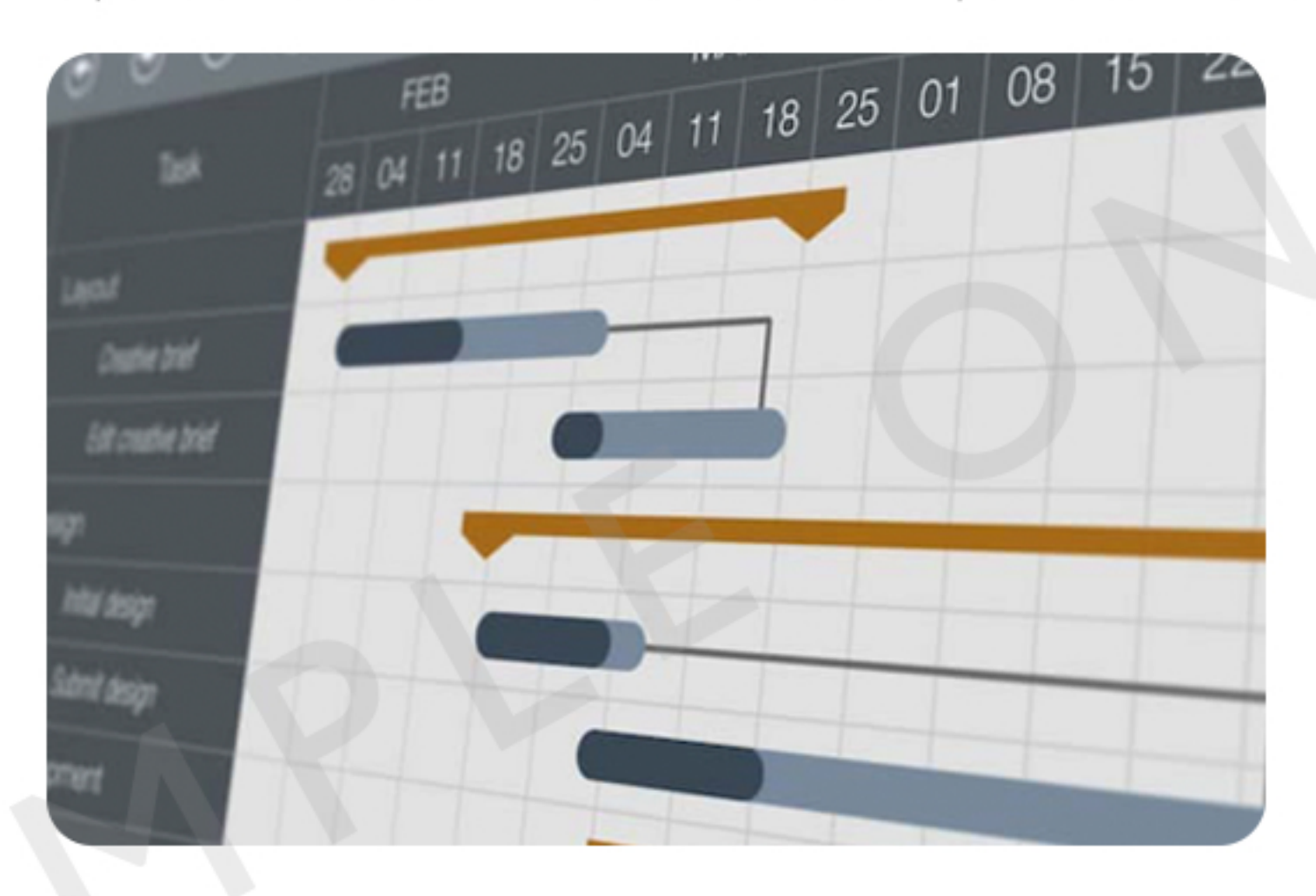

02

PURE I BUILDING Custom Homebuilding, Redefined

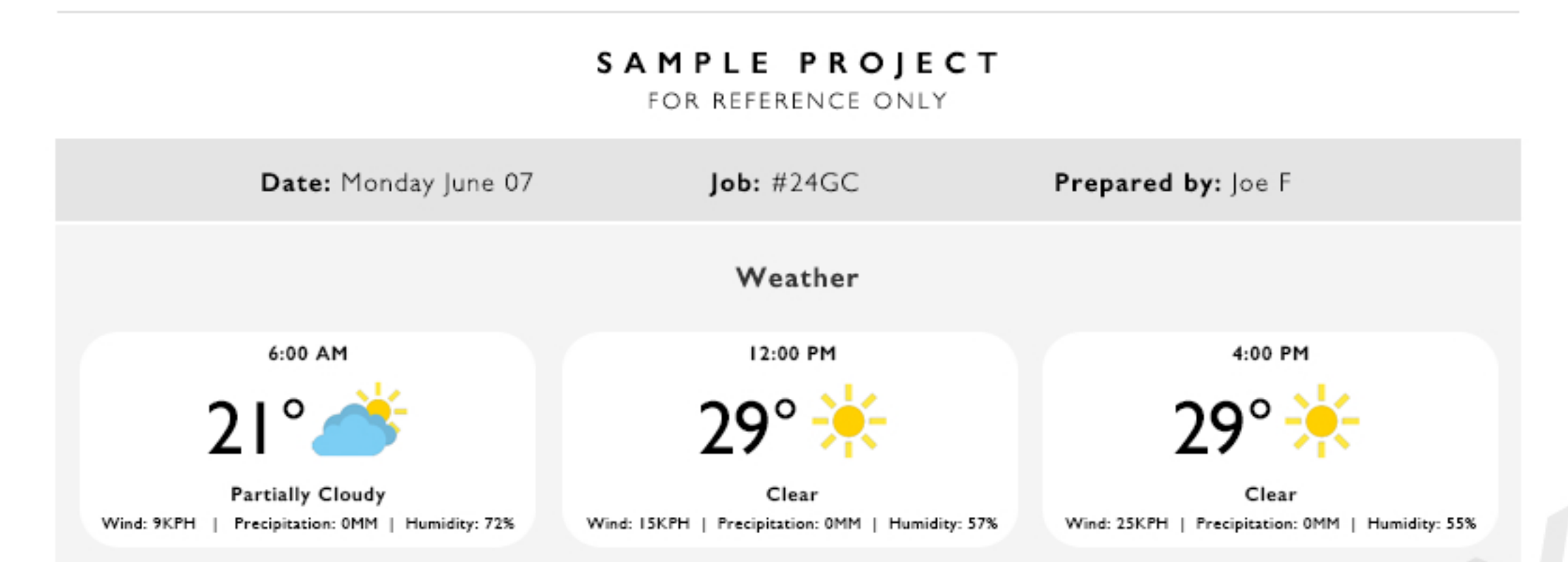

#### WORK LOGS

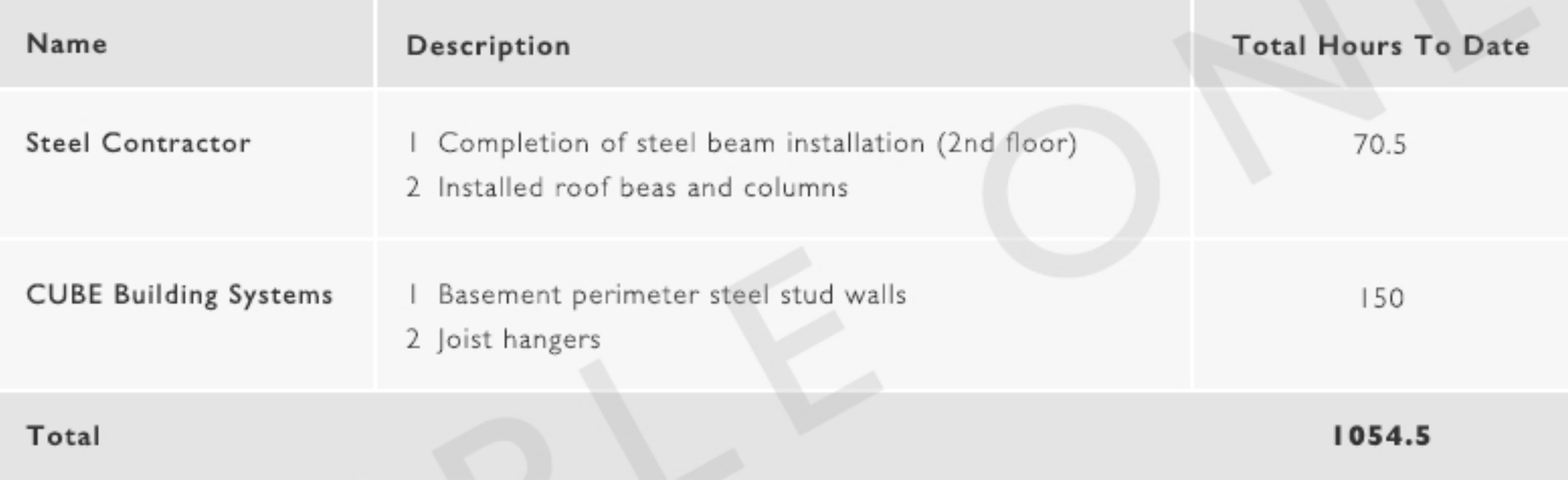

#### WORK LOG PHOTOS

![](_page_3_Picture_5.jpeg)

06/07 | 01:38PM

06/07 | 01:38PM

![](_page_4_Picture_0.jpeg)

#### **GENERAL NOTES**

#### Comment

- Pick up of material at 3.00pm

#### SURVEY

![](_page_4_Picture_19.jpeg)

04

![](_page_5_Picture_0.jpeg)

![](_page_5_Picture_1.jpeg)

Custom Homebuilding, Redefined

PURE Building Group 356 Four Valley Drive Concord, Ontario L4K 5Z1

info@purebuildinggroup.com www.purebuildinggroup.com 416 895 1500